# ALOHA LOAD BALANCER REDIRECTING A DOMAIN

# **"APPNOTE" #0009 ― REDIRECTING A DOMAIN**

This application note is intended to help you implement a domain redirection from one specific site to another using the ALOHA Load Balancer solution.

# PURPOSE

Replace the "mysite.com" domain with "www.mysite.com".

COMPLEXITY

\*\*\*\*\*\*

VERSIONS CONCERNED

V 3.x and later

# CHANGELOG

2013-01-02: Update for ALOHA 5.5.4 and above 2010-07-21: initial version

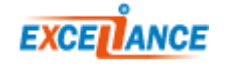

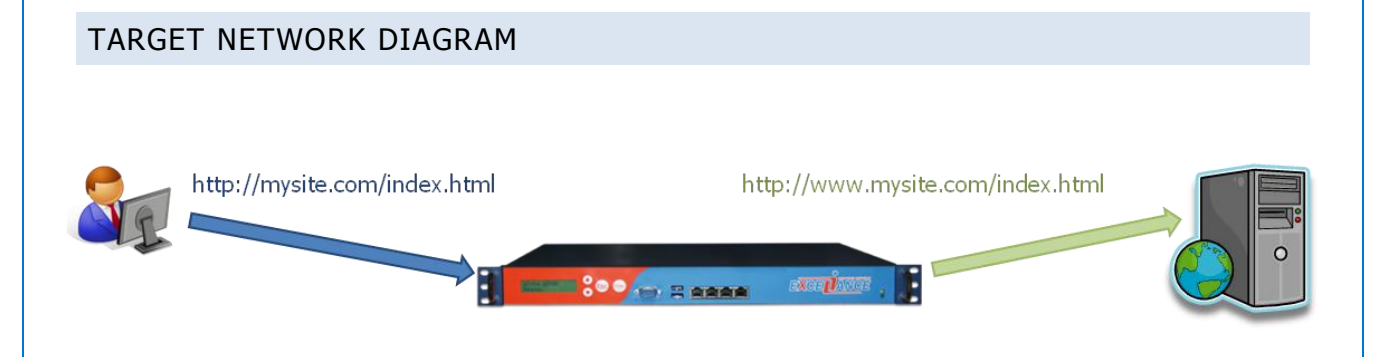

# ALOHA 5.5.4 ET SUPERIEUR

FUNCTIONS TO USE

Despite the « redirect location » and « redirect prefix » functions are also available in the ALOHA 5.5.4 and above, it is recommended to use their equivalent through « http-request » for an easy reading of the configuration. Parameters are strictly the same for both ways.

http-request redirect location <to> [code <code>] <option> [{if | unless} <condition>] **http-request redirect prefix <to> [code <code>] <option> [{if | unless} <condition>]**

# ALOHA 3.X UNTIL 5.5.3

# FUNCTIONS TO USE

Redirect location <to> [code <code>] <option> [{if | unless} <condition>] Redirect prefix <to> [code <code>] <option> [{if | unless} <condition>]

### PARAMETERS

Return an HTTP redirection if a condition is met. If no condition is specified, the redirection is applied directly.

#### Arguments:

**<to>** this value is placed in the "Location" field of the HTTP header. In the event of a redirection with a prefix, the "Location" field of the HTTP header is created by concatenating "to" and the complete URL, including the query string, unless the "drop-query" option is specified. **<code>** The code is optional. It indicates which HTTP redirection type is required. Only codes 301, 302 and 303 are managed. Code 302 is used if no other code is specified.

**<option>** You can specify several options in order to adapt the expected behavior of a redirection:

#### **"drop-query"**

When this option is used with a redirection based on the prefix, the location will be set without any additional query string.

#### **"append-slash"**

Use this option in conjunction with "drop-query" in order to redirect users who specify a URL which does not end with "/". This may be useful for ensuring search engines see only one URL.

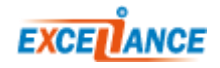

#### **"set-cookie NAME [=value]"**

A "set-cookie" header will be added to the response with a name (and "= value" as required). This method is used occasionally to specify that a user has been seen. If no additional options are added, then the cookie will be a session cookie.

#### **"clear-cookie NAME [=]"**

A "set-cookie" header will be added with a name (and "=" as required), but with "Max-Age" set to zero. This option tells the browser to delete this cookie.

# LB LEVEL7 CONFIGURATION EXAMPLE

######## The first public address as seen by the clients frontend frt bind 10.0.32.10:80 # address:port to listen to mode http log global  $\qquad$   $\qquad$  option httplog  $#$  Enable HTTP logging **# Detect the host name in the " mysite.com " header acl detect hr(host) -i mysite.com # Redirect "mysite.com" to "www.mysite.com" # Until ALOHA 5.5.3 redirect prefix http://www.mysite.com if detect # ALOHA 5.5.4 and above http-request redirect prefix http://www.mysite.com if detect** maxconn 4000  $#$  max conn per instance timeout client 25s  $#$  maximum client idle time (ms) default backend bck  $\qquad$  # send everything to this backend by default ####### This backend manages the servers and the load balancing algorithm backend bck balance roundrobin  $#$  roundrobin | source | uri | leastconn mode http log global  $\qquad$   $\qquad$  option httplog  $\qquad$  # Enable HTTP logging cookie SERVERID insert indirect nocache # provide persistence with cookie option httpchk HEAD / # how to check those servers option forwardfor except 127.0.0.1/8 # add X-Forwarded-For except local fullconn 4000  $\qquad$  # dynamic limiting below timeout server 25s  $\#$  max server's response time (ms) server srv1 10.0.32.101:80 cookie s1 weight 10 maxconn 100 check inter 1000 fall 3 server srv2 10.0.32.102:80 cookie s2 weight 10 maxconn 100 check inter 1000 fall 3

# RELATED ARTICLES

WRITING CONDITION RULES

To know how to create rules which allow (or not) the redirection, please read the application note **#0057 – http Request Routing**.

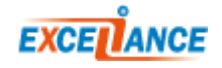